## **MINISTÉRIO DA EDUCAÇÃO** UNIVERSIDADE FEDERAL RURAL DO SEMI-ÁRIDO COORDENADORIA DE ENSINO DE GRADUAÇÃO.

## PROGRAMA GERAL DE DISCIPLINA **IDENTIFICAÇÃO DEPARTAMENTO CURSOS QUE ATENDE ENGENHARIA AGRÍCOLA CIÊNCIAS AMBIENTAIS E AMBIENTAL** POSIÇÃO NA DENOMINAÇÃO **CÓDIGO** INTEGRALIZAÇÃO. **DA DISCIPLINA 3° PERÍODO LETIVO** 1200293 **FENÔMENOS DE TRANSPORTE PROFESSOR**

## **ROBERTO VIEIRA PORDEUS**

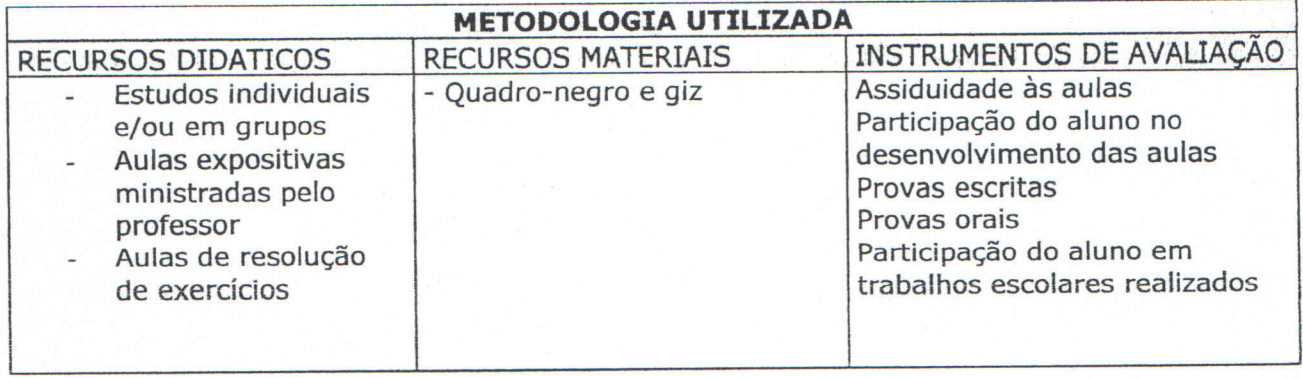

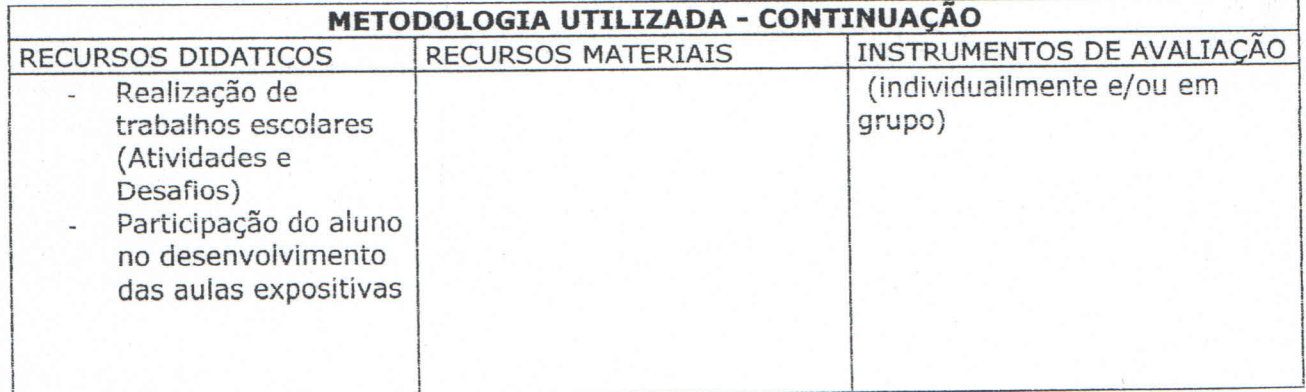

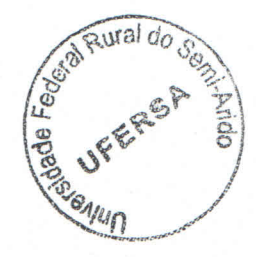

Para verificar a autenticidade deste documento entre em **http://sistemas.ufersa.edu.br/prograd/autenticacao/** informando o código de autenticação **4320261ac147624eccb25f598cd299bd**

## REFERÊNCIAS BIBLIOGRÁFICAS

Gordon J. Van Wylen; Richard E. Sonntag; Claus Borgnakke. Fundamentos da TERMODINÂMICA Clássica, Tradução da 4ª edição. Tradução: Eng. Euryale de Jesus Zerbini; Eng. Ricardo Santilli Ekaman Simões. Editora Edigard Blucher LTDA. 2003, 591p.

Gordon J. Van Wylen; Richard E. Sonntag; Claus Borgnakke. Fundamentos da TERMODINÂMICA, Tradução da 6ª edição. Tradução: Eng. Euryale de Jesus Zerbini; Eng. Ricardo Santilli Ekaman Simões. Editora Edigard Blucher LTDA. 2004, 577p.

Richard E. Sonntag; Claus Borgnakke. Introdução à Termodinâmica para Engenharia, Tradução: Luiz Machado; Geraldo Augusto Campolina França; e Ricardo Nicolau Nassar Koury. Editora LTC - Livros Técnicos e Científicos Editora S.A. 2003, 381p.

SEARS-ZEMANSKY-YOUNG. FÍSICA 2 - Mecânica dos Fluidos - Calor - Movimento Ondulatório. São Paulo. Livros Técnicos e Científico Editora 2ª ed. V.2. 1981. 433p.

Tipler Paul A. TIPLER FÍSICA 2. Traduzido por: Horacio Macedo. Editora Guanabara Dois S.A. Rio de Janeiro-RJ. 1978. 1003p.

BASTOS, FRANCISCO D de ASSIS. A. Problemas de Mecânica dos Fluidos, Vols., Único Editora Guanabara Koogan S.A. 1983. 327p.

MERLE C. POTTER; DAVID C. WIGGERT. Mecânica dos Fluidos. Tradutores: Antonio Pacini, Arnaldo Gomes de Oliveira Filho. São Paulo, Editora Pioneira Thomson Learning, 2004. 690p.

SHAMES, IRVING HERMAN, Mecânica dos fluidos - Princípios básicos; tradução Mouro O.C. Amorelli. v.1-2, São Paulo, Edgard Blucher, 1973. 193p.

STREETER, VICTOR LYLE. Mecânica dos fluídos; tradução de: Celso da Silva Muniz, São Paulo, McGraw-Hill do Brasil, 1975. 736p.

VENNARD, JOHN K.; STREET ROBERT L. Elementos de Mecânica dos Fluidos, 5<sup>a</sup>ed. Rio de Janeiro-RJ, Editora Guanabara Dois S.A. 1978, 687p.

BRAGA FILHO, WASHINGTON. Fenômenos de Transporte para Engenharia, Rio de Janeiro, LTC, 2006. 481p.

INCROPERA, FRANK P.; DeWITT, DAVID P. Fundamentos de Transferência de Calor e de Massa, Editora LTC - Livros Técnicos e Cientifico Editora S.A. Rio de Janeiro - RJ. 2003. 698p.

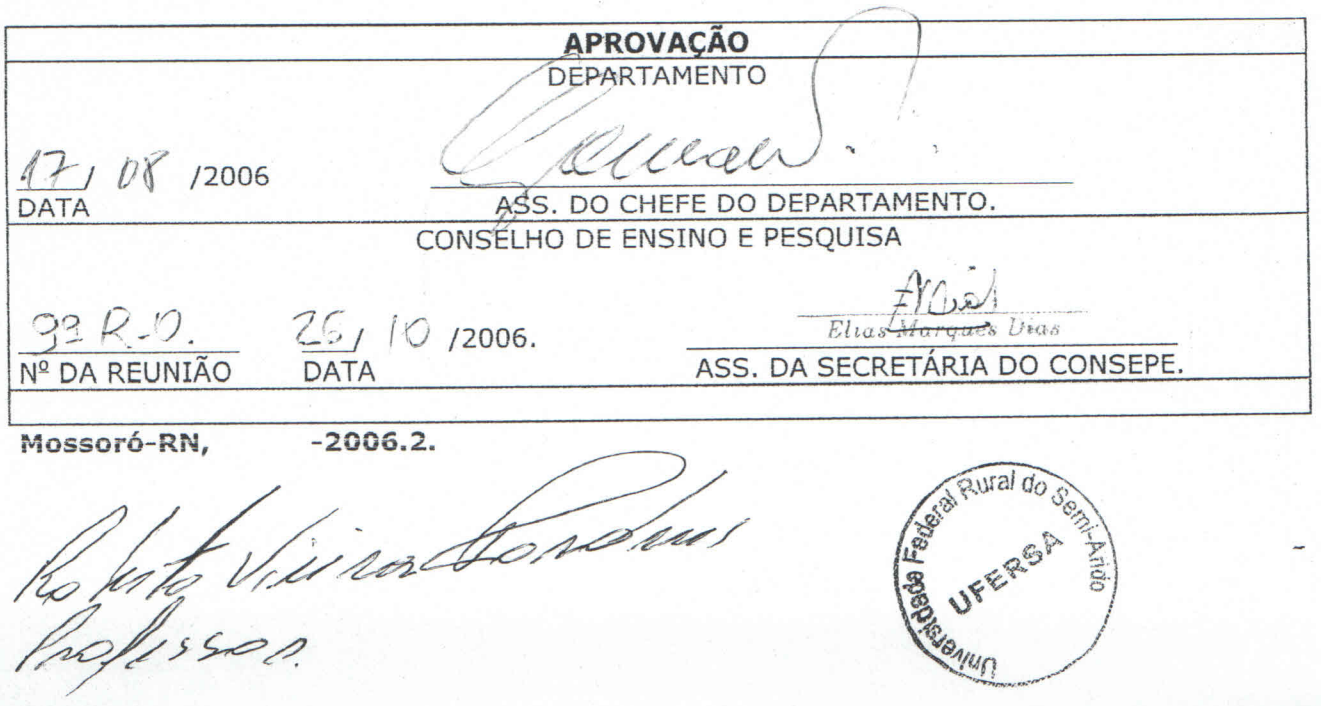

Para verificar a autenticidade deste documento entre em http://sistemas.ufersa.edu.br/prograd/autenticacao/ informando o código de autenticação 4320261ac147624eccb25f598cd299bd